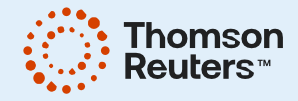

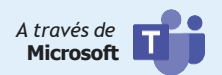

# Curso de preparación y actualización para el examen **CERTIFICACIÓN UIF-PLD 2024 DE LAS 16 ACTIVIDADES VULNERABLES**

 $\mapsto$  Responsables y encargados de cumplimiento en empresas

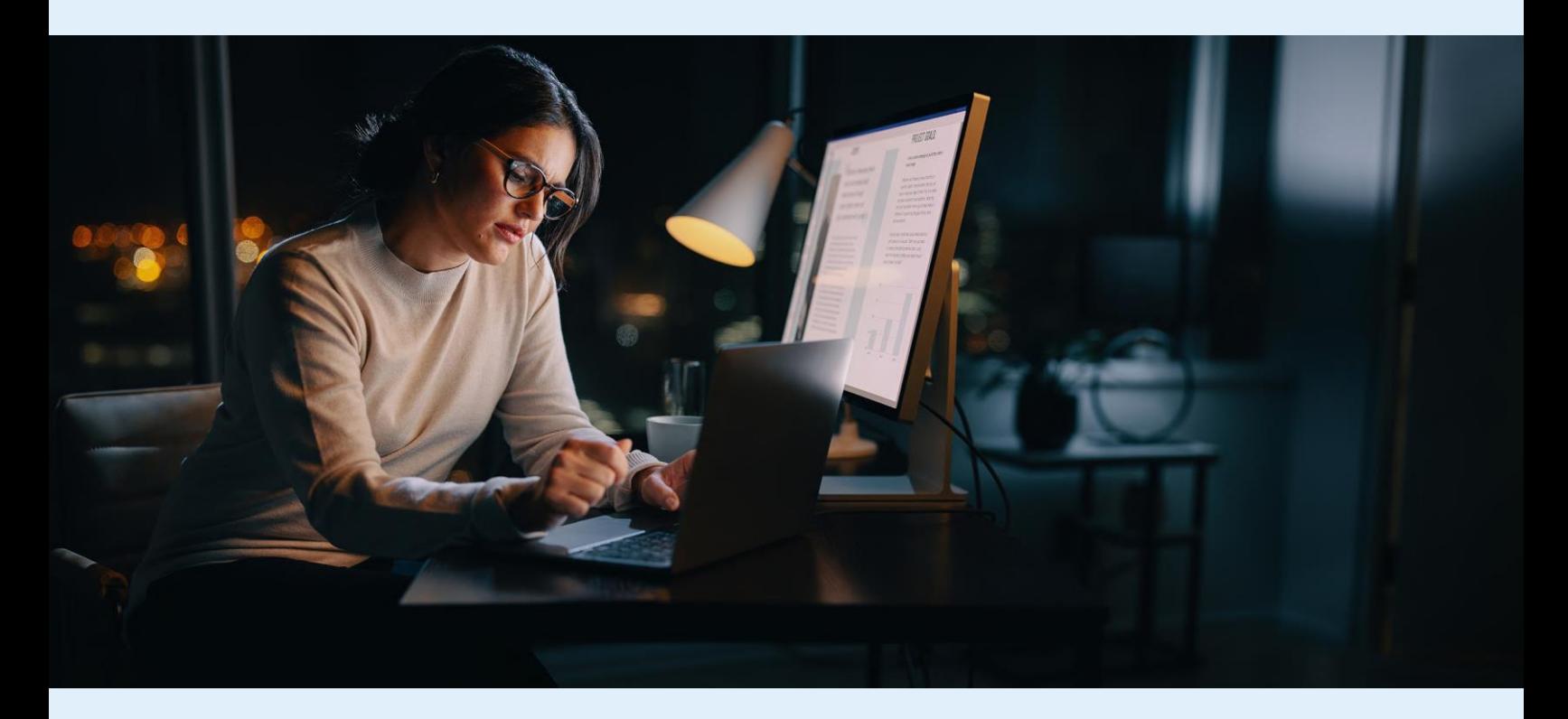

## **11 sesiones**

**Duración** 5 de septiembre al 4 de octubre 2024

# ¡Regístrate!

 $\boxdot$  atencionmexico@tr.com ⊕ www.thomsonreutersmexico.com • (52) 55 8069 2212 & Atención a Clientes (52) 8874 7270

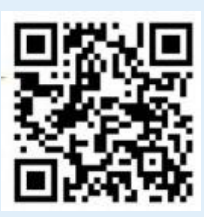

# **TEMARIO**

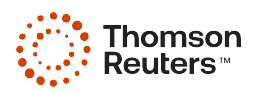

### **ACTIVIDADES VULNERABLES QUE CUBRIRÁ EL CURSO:**

#### 16 actividades vulnerables contempladas en la ley:

- Las vinculadas con juegos y sorteos
- · Emisión y comercialización de tarjetas de servicio, crédito, prepago y cupones
- Emisión y comercialización de cheques de viajero
- · Ofrecimiento de operaciones de mutuo, préstamo o crédito
- · Desarrollo inmobiliario
- · Comercialización o intermediación de metales y joyas
- · Subasta o comercialización de obras de arte
- Comercialización de vehículos
- · Servicios de blindaje de vehículos
- · Servicios de traslado y custodia de valores
- Servicios profesionales, siempre y cuando se lleven a cabo en nombre y representación del cliente, "La compraventa de bienes inmuebles o la cesión de derechos sobre estos, la administración y manejo de recursos, valores o cualquier otro activo de sus clientes, manejo de cuentas bancarias de ahorro o de valores, la organización de aportaciones de capital o cualquier otro tipo de recursos para la constitución, operación o asociación de sociedades mercantiles".
- · Prestación de servicios de fe pública
- · Recepción de donativos, por parte de las asociaciones y sociedades sin fines de lucro
- Prestación de servicios de comercio exterior como agente o apoderado aduanal
- Arrendamiento de inmuebles
- Intercambio de activos virtuales

\* Con nuestra capacitación podrás realizar de la mejor manera tu evaluación por parte de la UIF, de acuerdo con las fechas que emita.

> La plataforma de conexión será Microsoft **Teams**

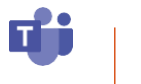

Las sesiones también serán grabadas

\*Los profesionales que hemos preparado han aprobado satisfactoriamente su capacitación \*Tienen conocimientos complementarios

\*Los Speakers han aprobado su certificación y se desempeñan en su ámbito profesional y de alta consultoría

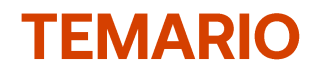

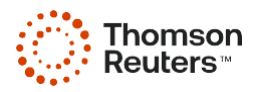

### Escucha el video de invitación

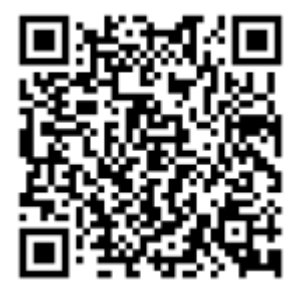

### PROGRAMA DE PREPARACIÓN

### Sesión I

### Jueves 5 de septiembre | Duración: 2 Horas | Horario: 16:00 a 18:00

1. Introducción

- 1.1 Convenciones Internacionales de las que México es parte sobre prevención de lavado de dinero, financiamiento al terrorismo y la lucha contra la corrupción
- 1.2 Normativa nacional del régimen de prevención de lavado de dinero y financiamiento al terrorismo

#### Magna Inauguración

Mtro. Neri Toshiro León Sauza Presidente del Comité Nacional de Unidades de Inteligencia Antilavado de México\*

#### **Máster Class**

### Mtra. Silvia Matus de la Cruz

Presidenta del Capítulo Mexico de la Asociación de Especialistas Certificados en Delitos Financieros (ACFCS) Vicepresidenta de Práctica Externa del Instituto Mexicano de Contadores Públicos (IMCP)

C.P.C. Genaro Gómez Muñoz

Subdirector de la Auditoría Superior de la Federación

# **TEMARIO**

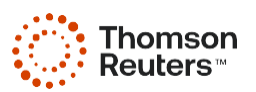

## Sesión II

### Viernes 6 de septiembre / 10:00 a 12:00 Hrs.

- 1.3 La prevención del lavado de dinero y financiamiento al terrorismo
- 1.4 Generalidades y conceptos del lavado de dinero y financiamiento al terrorismo
- 1.5 Las directrices de carácter internacional en materia de prevención de lavado de dinero y financiamiento al terrorismo
- 1.6 El Grupo de Acción Financiera (GAFI), sus 40 recomendaciones y los 11 resultados inmediatos, GAFILAT y GAFIC
- 1.7 Análisis situacional de México respecto a los parámetros del GAFI (Evaluación Mutua)

### Expositora

Lic. Iliana De la Luz Gómez Directora del Área Jurídica en Asesores Administrativos, S.C.\*

### Sesión III

Jueves 12 de septiembre de 16:00 a 18:00 Hrs.

2. Actividades Vulnerables y sus análisis de riesgo

- 2.1 Qué es una actividad vulnerable
- 2.2 Las actividades vulnerables desde la visión de GAFI y las recomendaciones 8, 15, 22 y 23

### **Expositora**

Mtra. Silvia Matus de la Cruz

Vicepresidenta de Práctica Externa del IMCP

## Sesión IV

### Viernes 13 de septiembre | 10:00 a 12:00

- 2.3 Qué es un análisis de riesgo
- 2.4 El análisis de riesgo para PLD/FT
- 2.5 Las actividades vulnerables en el contexto mexicano
	- 2.5.1 Las acividades vulnerables de acuerdo con la LFPIORPI
		- 2.5.1.1 Identificación de clientes y usuarios
		- 2.5.1.2 Integración de Expedientes
		- 2.5.1.3 Información sobre su actividad u ocupación (relación de negocio)

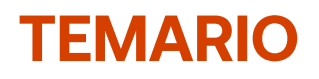

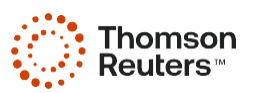

- 2.5.1.4 Existencia del dueño beneficiario
- 2.5.1.5 Resquardo de información
- 2.5.1.6 Facilidades para la visita de verificación
- 2.5.1.7 Representante encargado de cumplimiento
- 2.5.1.8 Abstenerse de llevar a cabo la operación
- 2.5.1.9 Aviso de 24 horas
- 2.5.2Tipologías aplicables a las Actividades Vulnerables
	- 2.5.2.1 Umbrales de identificación
	- 2.5.2.2 Umbrales de aviso

### Expositora

#### Mtra. Silvia Matus de la Cruz

Presidenta del Capítulo Mexico de la Asociación de Especialistas Certificados en Delitos Financieros (ACFCS) Vicepresidenta de Práctica Externa del Instituto Mexicano de Contadores Públicos (IMCP)

### Sesión V

### **TEMA2**

### Jueves 19 de septiembre | 16:00 a 18:00

2.5.2.3 Visitas de Verificación y su procedimiento conforme a la LFPIORPI y a la Ley Federal de Procedimiento Administrativo

- 2.6 Normativa Interna del Sistema de Administración Tributaria
- 2.7 Atribuciones de la Unidad de Inteligencia Financiera

### **Expositor**

Lic. Ricardo Lechuga Reyes Socio de PLD y Auditoría GARRIDO L LICONA.

### Sesión VI

# **TEMA3**

Viernes 20 de septiembre | Duración: 2 Horas | Horario: 10:00 a 12:00

- 3. La responsabilidad jurídica en el ámbito administrativo y penal de las actividades vulnerables en México
	- 3.1 Estudio de la legislación mexicana y de las sanciones del GAFI

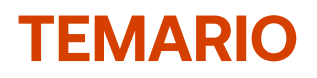

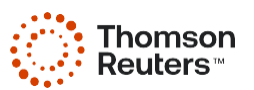

- 3.1.1 Ley Federal para la Prevención e Identificación de Operaciones con Recursos de Procedencia Ilícita
- 3.1.2 Reglamento de la Ley
- 3.1.3 Otras sanciones: GAFI
- 3.1.4 Reglas de carácter General
- 3.2 Sanciones administrativas y penales

### Expositora

#### Lic. Iliana De La Luz Gómez

Directora del Área Jurídica

en Asesores Administrativos, S.C.

## Sesión VII

## **TEMA4**

### Jueves 26 de septiembre | Duración: 2 Horas | Horario: 16:00 a 18:00

- 3.3 Análisis del tipo penal en las operaciones con recursos de procedencia ilícita y financiamiento al terrorismo
	- 3.3.1 Dogmática del delito
	- 3.3.2 El delito de operaciones con recursos de procedencia ilícita
	- 3.3.3 Etapas del delito de lavado de dinero: colocación, estratificación, integración.
	- 3.3.4 El delito del financiamiento al terrorismo

### **Expositor**

#### Mtro. Ulises Gómez Nolasco

Socio director TSV Legal Services

### Sesión VIII

#### Viernes 27 de septiembre | Duración: 2 Horas I Horario: 10:00 a 12:00

3.4 Medios de defensa

- 3.4.1 Recurso de revisión
- 3.4.2 Juicio de nulidad

### **Expositor**

Lic. Juan Antonio Barragán Cabral CEO INTRADE Smart Law Firm

# **TEMARIO**

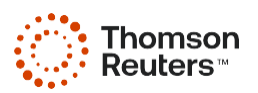

## Sesión IX

Jueves 3 de octubre | Duración: 2 Horas | Horario: 16:00 a 18:00

- 4. Los manuales de cumplimiento, la ética profesional y el deber jurídico como elementos para prevenir el lavado de dinero y el financiamiento al terrorismo
	- 4.1 Los manuales de cumplimiento
		- 4.1.1 Los elementos del manual de cumplimiento y su implementación en México

### **Expositor**

### L.D., C.P.C. y P.C.PLD Carlos Bautista Sánchez

Integrante de la Comisión Nacional de PLD y Anticorrupción del IMCP

# Sesión X

### Viernes 4 de octubre | Duración: 2 Horas | Horario: 10:00 a 12:00

- 4.2 La Ética profesional de quienes realizan actividades vulnerables
- 4.3 El secreto profesional
- 4.4 Aplicación del Código de ética en la práctica profesional

### Expositora

C.P.C. y Lic. Angélica María Ruiz López\*

Presidenta de la Comisión de PLD del IMCP

# Sesión XI

### Viernes 4 de octubre | Duración: 2 Horas | Horario: 12:00 a 14:00

- 4.5 Responsabilidad penal de las personas jurídicas
- 4.6 Extinción de Dominio

### **Expositor**

Mtro. Juan Antonio Barragán Cabral CEO INTRADE Smart Law Firm

# **SPEAKERS**

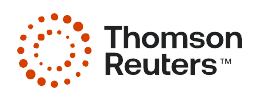

# COORDINADORA ACADÉMICA

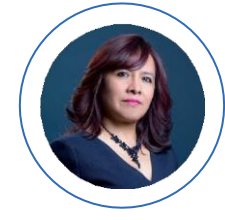

#### Mtra. Silvia Matus de la Cruz

Presidenta del Capítulo México de la Asociación de Especialistas Certificados en Delitos Financieros (ACFCS) Vicepresidenta de Práctica Externa del Instituto Mexicano de Contadores Públicos (IMCP) Certificada ante la UIF con evaluación aprobatoria

### **MAGNA INAUGURACIÓN**

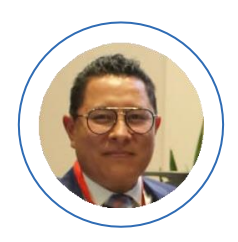

#### **Mtro. Neri Toshiro León Sauza**

Presidente del Comité Nacional de Unidades de Inteligencia Antilavado de México

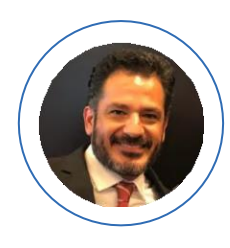

#### Mtro. Ulises Gómez Nolasco

Penalista, miembro de importantes instotuciones académicas y ex funcionario federal

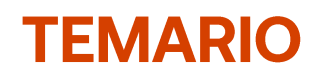

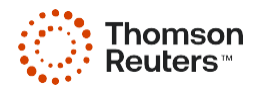

### **PONENTES**

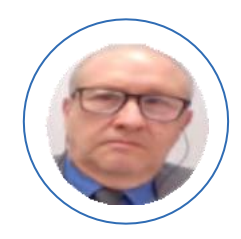

Mtro. Genaro Gómez Muñóz Subdirector de la Auditoría Superior de la Federación

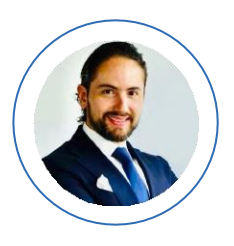

Mtro. Juan Antonio **Barragán Cabral** CEO INTRADE Smart Law Firm

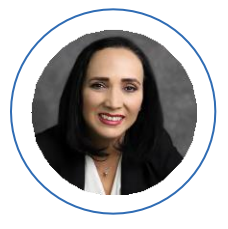

C.P.C. y Lic. Angélica María Ruiz López

Socia Directora de Impulsa Patrimonial, Asesores Fiscales y Legales Presidenta de la Comisión de PLD del IMCP

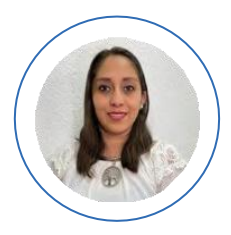

Lic. Liliana de la Luz Gómez Directora del Área Jurídica en Asesores Administrativos, S.C.

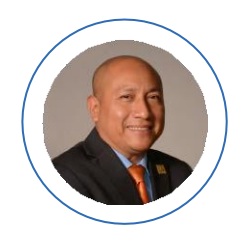

L.D., C.P.C. y P.C.PLD **Carlos Bautista Sánchez** Integrante de la Comisión PLD del IMCP

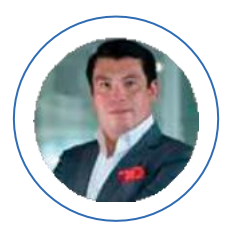

Lic. Ricardo Lechuga **Reyes** Socio de PLD y Auditoría

### $\mapsto$  Se sumarán importantes ponentes especializados en el tema del Curso Especial

Speakers sujetos a cambios en la agenda del evento de último momento, sin previo aviso y por actualización de temas de acuerdo a la necesidad de preparación y actualización